# Package 'animalcules'

March 29, 2021

Title Interactive microbiome analysis toolkit

Version 1.6.0

Description animalcules is an R package for utilizing up-to-date data analytics, visualization methods, and machine learning models to provide users an easy-to-use interactive microbiome analysis framework. It can be used as a standalone software package or users can explore their data with the accompanying interactive R Shiny application. Traditional microbiome analysis such as alpha/beta diversity and differential abundance analysis are enhanced, while new methods like biomarker identification are introduced by animalcules. Powerful interactive and dynamic figures generated by animalcules enable users to understand their data better and discover new insights.

License Artistic-2.0

Encoding UTF-8

LazyData false

**Depends** R  $(>= 4.0.0)$ 

Imports assertthat, shiny, shinyjs, DESeq2, caret, plotly, ggplot2, rentrez, reshape2, covr, ape, vegan, dplyr, magrittr, MultiAssayExperiment, SummarizedExperiment, S4Vectors (>= 0.23.19), XML, forcats, scales, lattice, glmnet, tsne, DMwR, plotROC, DT, reactable, utils, limma, methods, stats, tibble, biomformat, umap, Matrix, GUniFrac

Suggests BiocStyle, knitr, rmarkdown, testthat, usethis

biocViews Microbiome, Metagenomics, Coverage, Visualization

VignetteBuilder knitr

URL <https://github.com/compbiomed/animalcules>

BugReports <https://github.com/compbiomed/animalcules/issues>

RoxygenNote 7.1.1

git\_url https://git.bioconductor.org/packages/animalcules

git\_branch RELEASE\_3\_12

git\_last\_commit a95d2e8

git last commit date 2020-12-06

Date/Publication 2021-03-29

Author Yue Zhao [aut, cre] (<https://orcid.org/0000-0001-5257-5103>), Anthony Federico [aut] (<https://orcid.org/0000-0002-9200-1689>), W. Evan Johnson [aut] (<https://orcid.org/0000-0002-6247-6595>)

Maintainer Yue Zhao <yuezh@bu.edu>

# R topics documented:

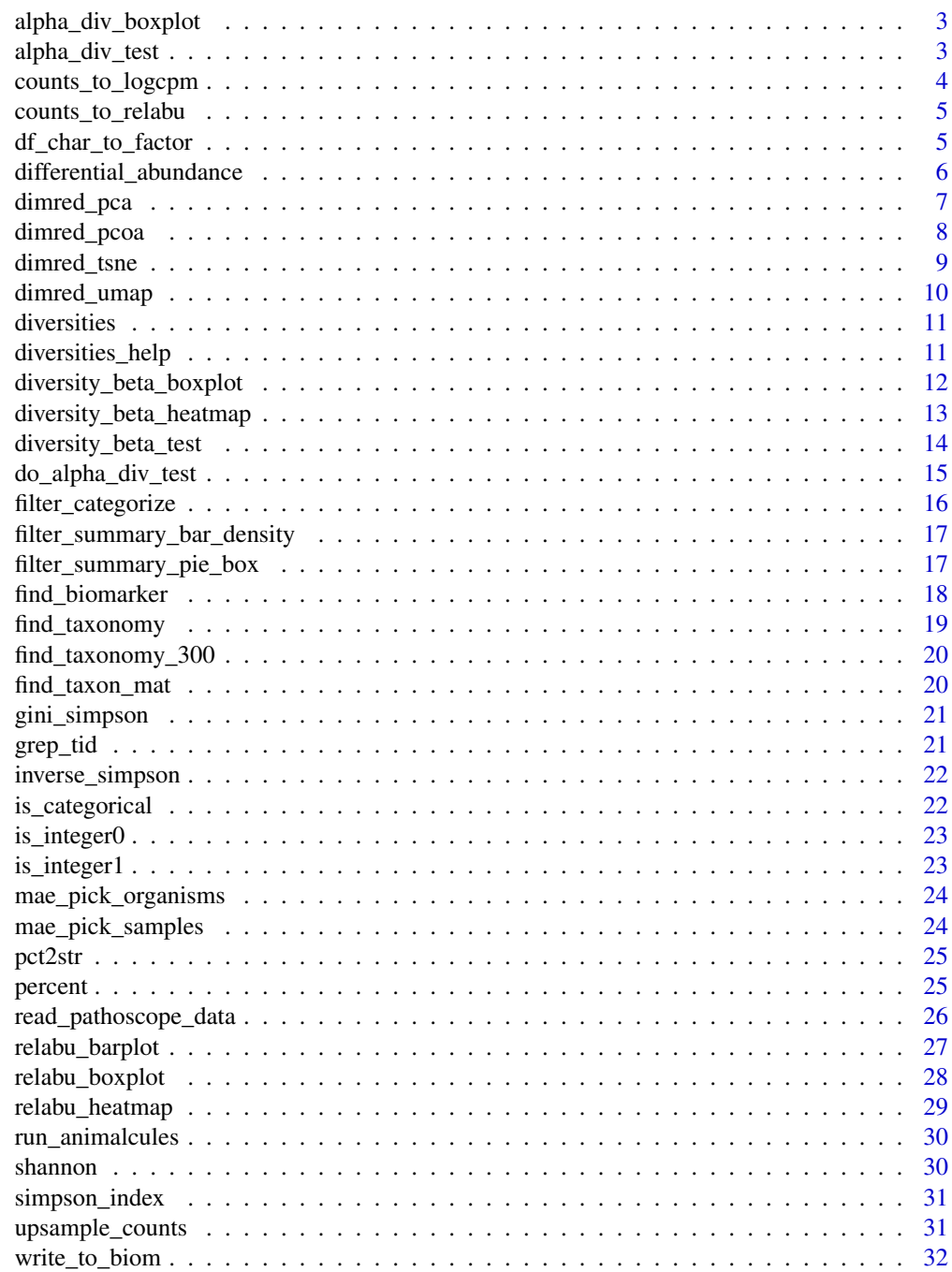

**Index** [33](#page-32-0)

<span id="page-2-0"></span>alpha\_div\_boxplot *Alpha diversity boxplot*

#### Description

Alpha diversity boxplot

## Usage

```
alpha_div_boxplot(
  MAE,
  tax_level,
  condition,
 alpha_metric = c("inverse_simpson", "gini_simpson", "shannon", "fisher", "coverage",
    "unit")
)
```
## Arguments

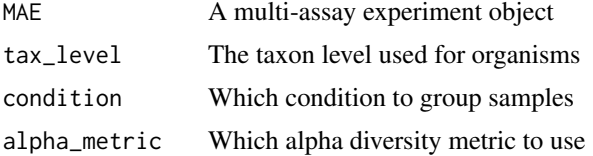

#### Value

A plotly object

## Examples

```
data_dir = system.file('extdata/MAE.rds', package = 'animalcules')
toy_data <- readRDS(data_dir)
p <- alpha_div_boxplot(toy_data,
                       tax_level = 'genus',
                       condition = 'DISEASE',
                       alpha_metric = 'shannon')
p
```
alpha\_div\_test *Get alpha diversity*

## Description

Get alpha diversity

## Usage

alpha\_div\_test(sam\_table, alpha\_stat)

## <span id="page-3-0"></span>Arguments

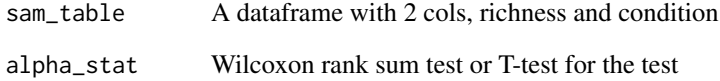

## Value

A dataframe

#### Examples

```
df_test <- data.frame(richness = seq_len(10),
condition = c(rep(1,5), rep(0,5)))alpha_div_test(df_test,alpha_stat='Wilcoxon rank sum test')
```
counts\_to\_logcpm *Covert a counts table to a relative abundances table*

#### Description

Covert a counts table to a relative abundances table

## Usage

```
counts_to_logcpm(counts_table)
```
## Arguments

counts\_table A organism x sample data frame of counts

## Value

A organism x sample data frame of logcpm counts

## Examples

logcpm <- counts\_to\_logcpm(as.data.frame(matrix(seq\_len(12),4)))

<span id="page-4-0"></span>counts\_to\_relabu *Covert a counts table to a relative abundances table*

#### Description

Covert a counts table to a relative abundances table

## Usage

```
counts_to_relabu(counts_table)
```
## Arguments

counts\_table A organism x sample data frame of counts

#### Value

A organism x sample data frame of relative abundances

## Examples

```
counts_to_relabu(matrix(seq_len(12),4))
```
df\_char\_to\_factor *Factorize all categorical columns*

## Description

Factorize all categorical columns

## Usage

```
df_char_to_factor(df)
```
## Arguments

df A sample x condition data frame

## Value

A sample x condition data frame

## Examples

df\_char\_to\_factor(matrix(seq\_len(12)))

<span id="page-5-0"></span>differential\_abundance

## Description

Differential abundance analysis

## Usage

```
differential_abundance(
  MAE,
  tax_level,
  input\_da\_condition = c(),
  input_da_condition_covariate = NULL,
  min_num_filter = 5,
  input\_da\_padj\_cutoff = 0.05,method = "DESeq2"
)
```
## Arguments

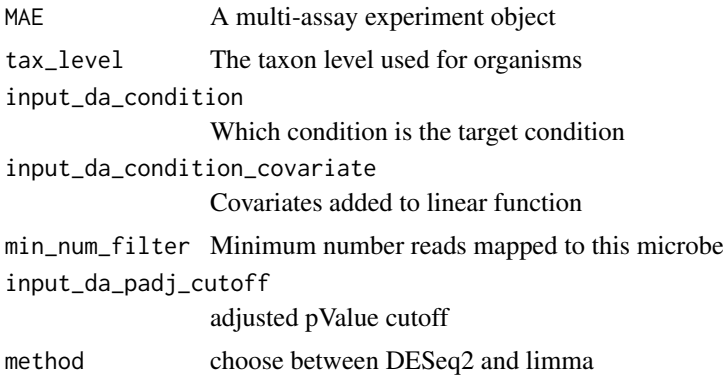

#### Value

A output dataframe

```
data_dir = system.file("extdata/MAE.rds", package = "animalcules")
toy_data <- readRDS(data_dir)
differential_abundance(toy_data,
tax_level="phylum",
input_da_condition=c("DISEASE"),
min_num_filter = 2,
input\_da\_padj\_cutoff = 0.5,
method = "DESeq2")
```
<span id="page-6-0"></span>

Dimensionality reduction through PCA

## Usage

```
dimred_pca(
  MAE,
  tax_level,
  color,
  shape = NULL,
  pcx = 1,
  pcy = 2,
  pcz = NULL,
  datatype = c("logcpm", "relabu", "counts")
)
```
## Arguments

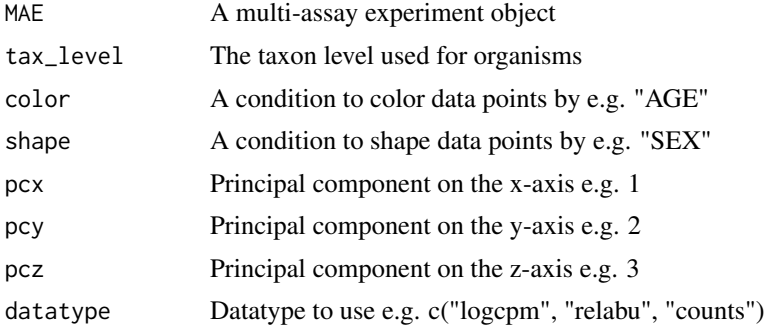

## Value

A list with a plotly object and summary table

```
data_dir = system.file("extdata/MAE.rds", package = "animalcules")
toy_data <- readRDS(data_dir)
result <- dimred_pca(toy_data,
                     tax_level="genus",
                     color="AGE",
                     shape="DISEASE",
                     pcx=1,
                     pcy=2,
                     datatype="logcpm")
result$plot
result$table
```
<span id="page-7-0"></span>

Dimensionality reduction through PCoA

## Usage

```
dimred_pcoa(
  MAE,
  tax_level,
  color,
  shape = NULL,
  axx = 1,
  axy = 2,axz = NULL,method = c("bray", "jaccard"))
```
## Arguments

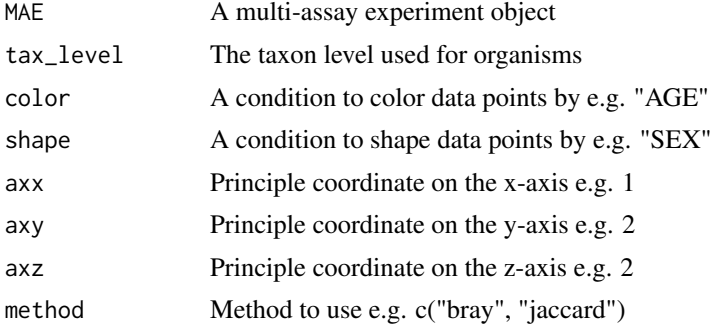

## Value

A list with a plotly object and summary table

```
data_dir = system.file("extdata/MAE.rds", package = "animalcules")
toy_data <- readRDS(data_dir)
result <- dimred_pcoa(toy_data,
                      tax_level="genus",
                      color="AGE",
                      shape="DISEASE",
                      axx=1,
                      axy=2,
                      method="bray")
result$plot
result$table
```
<span id="page-8-0"></span>

Dimensionality reduction through t-SNE

## Usage

```
dimred_tsne(
  MAE,
  tax_level,
  color,
  shape = NULL,
  k = c("2D", "3D"),
  initial\_dims = 30,perplexity = 10,
  datatype = c("logcpm", "relabu", "counts"),
  tsne_cache = NULL
)
```
#### Arguments

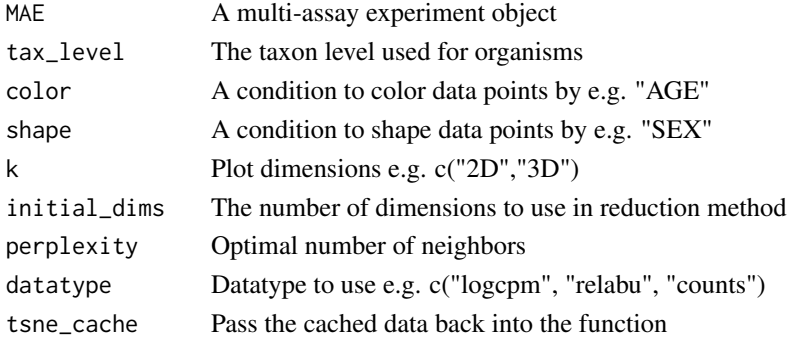

#### Value

A list with a plotly object and cached data

## Examples

```
data_dir = system.file("extdata/MAE.rds", package = "animalcules")
toy_data <- readRDS(data_dir)
results <- dimred_tsne(toy_data,
                       tax_level="phylum",
                       color="AGE",
                       shape="GROUP",
                       k="3D",
                       initial_dims=30,
                       perplexity=10,
                       datatype="logcpm")
```
results\$plot

<span id="page-9-0"></span>

Dimensionality reduction through PCA

## Usage

```
dimred_umap(
  MAE,
  tax_level,
  color,
  shape = NULL,
  cx = 1,
  cy = 2,cz = NULL,n_neighbors = 15,
  metric = c("euclidean", "manhattan"),
  n_epochs = 200,
  init = c("spectral", "random"),
  min\_dist = 0.1,
  datatype = c("logcpm", "relabu", "counts")
)
```
## Arguments

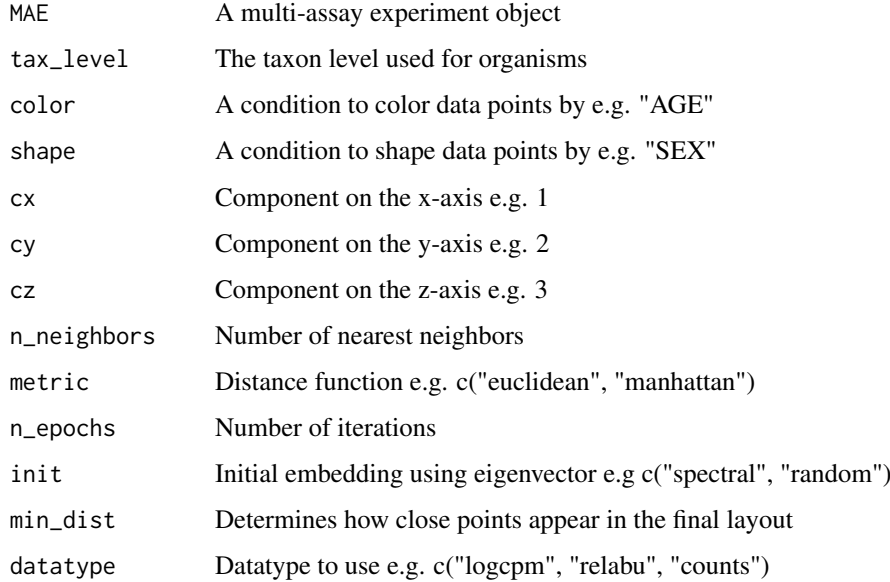

## Value

A list with a plotly object and summary table

#### <span id="page-10-0"></span>diversities **11**

#### Examples

```
data_dir = system.file("extdata/MAE.rds", package = "animalcules")
toy_data <- readRDS(data_dir)
result <- dimred_umap(toy_data,
                      tax_level="genus",
                      color="AGE",
                      shape="DISEASE",
                      cx=1,
                      cy=2,
                      datatype="logcpm")
```
result\$plot

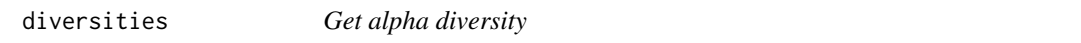

## Description

Get alpha diversity

## Usage

diversities(counts\_table, index = "all", zeroes = TRUE)

## Arguments

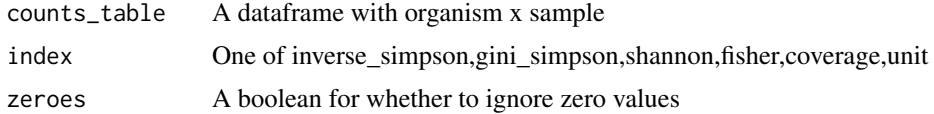

## Value

A list of alpha diversity

## Examples

```
diversities(matrix(seq_len(12), nrow = 3),index="shannon")
```
diversities\_help *Get alpha diversity*

## Description

Get alpha diversity

## Usage

```
diversities_help(counts_table, index = "all", zeroes = TRUE)
```
## <span id="page-11-0"></span>Arguments

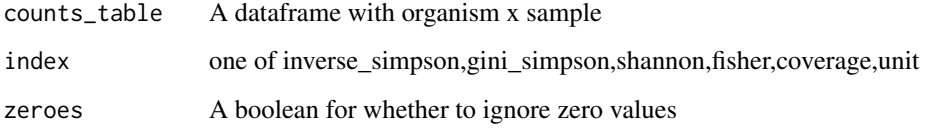

## Value

A list of alpha diversity

## Examples

diversities\_help(matrix(seq\_len(12), nrow = 3),index='shannon')

diversity\_beta\_boxplot

*Beta diversity boxplot*

## Description

Beta diversity boxplot

## Usage

```
diversity_beta_boxplot(
  MAE,
  tax_level,
  input_beta_method,
  input_select_beta_condition
\lambda
```
## Arguments

MAE A multi-assay experiment object tax\_level The taxon level used for organisms input\_beta\_method bray, jaccard input\_select\_beta\_condition Which condition to group samples

## Value

A plotly object

#### <span id="page-12-0"></span>Examples

```
data_dir = system.file('extdata/MAE.rds', package = 'animalcules')
toy_data <- readRDS(data_dir)
p <- diversity_beta_boxplot(toy_data,
                            tax_level = 'genus',
                            input_beta_method = 'bray',
                            input_select_beta_condition = 'DISEASE')
p
```
diversity\_beta\_heatmap

*Beta diversity heatmap*

## Description

Beta diversity heatmap

## Usage

```
diversity_beta_heatmap(
  MAE,
  tax_level,
  input_beta_method,
  input_bdhm_select_conditions,
  input_bdhm_sort_by = c("nosort", "conditions")
)
```
## Arguments

```
MAE A multi-assay experiment object
tax_level The taxon level used for organisms
input_beta_method
                bray, jaccard
input_bdhm_select_conditions
                Which condition to group samples
input_bdhm_sort_by
                Sorting option e.g. "nosort", "conditions"
```
#### Value

A plotly object

```
data_dir = system.file("extdata/MAE.rds", package = "animalcules")
toy_data <- readRDS(data_dir)
p <- diversity_beta_heatmap(toy_data,
                            tax_level = "genus",
                            input_beta_method = "bray",
                            input_bdhm_select_conditions = "DISEASE",
```

```
input_bdhm_sort_by = "conditions")
```
diversity\_beta\_test *Beta diversity test (by default we use bray-curtis distance)*

## Description

Beta diversity test (by default we use bray-curtis distance)

#### Usage

```
diversity_beta_test(
  MAE,
  tax_level,
  input_beta_method,
  input_select_beta_condition,
  input_select_beta_stat_method,
  input_num_permutation_permanova = 999
\lambda
```
## Arguments

```
MAE A multi-assay experiment object
tax_level The taxon level used for organisms
input_beta_method
                bray, jaccard
input_select_beta_condition
                Which condition to group samples
input_select_beta_stat_method
                PERMANOVA,Kruskal-Wallis,Wilcoxon test
input_num_permutation_permanova
                number of permutations
```
## Value

A plotly object

#### Examples

```
data_dir = system.file('extdata/MAE.rds', package = 'animalcules')
toy_data <- readRDS(data_dir)
p <- diversity_beta_test(toy_data,
                         tax_level = 'genus',
                         input_beta_method = 'bray',
                         input_select_beta_condition = 'DISEASE',
                         input_select_beta_stat_method = 'PERMANOVA',
                         input_num_permutation_permanova = 999)
```
p

<span id="page-13-0"></span>p

<span id="page-14-0"></span>Alpha diversity statistical test

## Usage

```
do_alpha_div_test(
  MAE,
  tax_level,
  condition,
 alpha_metric = c("inverse_simpson", "gini_simpson", "shannon", "fisher", "coverage",
    "unit"),
  alpha_stat = c("Wilcoxon rank sum test", "T-test", "Kruskal-Wallis")
\lambda
```
#### Arguments

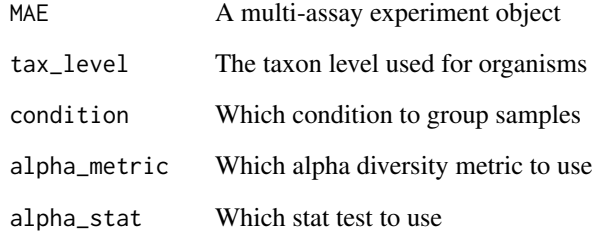

## Value

A dataframe

## Examples

```
data_dir = system.file("extdata/MAE.rds", package = "animalcules")
toy_data <- readRDS(data_dir)
p <- do_alpha_div_test(toy_data,
                       tax_level = "genus",
                       condition = "DISEASE",
                       alpha_metric = "shannon",
                       alpha_stat = "Wilcoxon rank sum test")
```
p

<span id="page-15-0"></span>filter\_categorize *Categorize continuous variables*

## Description

Categorize continuous variables

## Usage

```
filter_categorize(
  sam_table,
  sample_condition,
  new_label,
  nbins = NULL,
  bin_breaks = c(),
  bin\_labels = c()\lambda
```
## Arguments

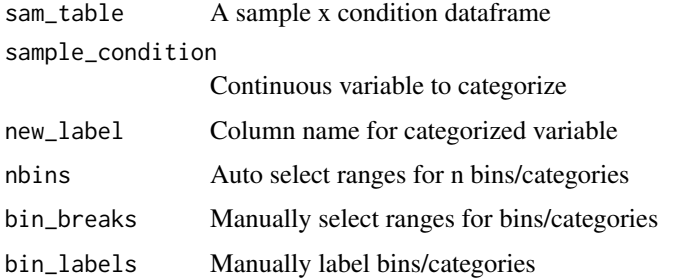

## Value

A list with an updated sample table and before/after plots

```
library(SummarizedExperiment)
data_dir = system.file('extdata/MAE.rds', package = 'animalcules')
toy_data <- readRDS(data_dir)
microbe <- MultiAssayExperiment::experiments(toy_data)[[1]]
samples <- as.data.frame(colData(microbe))
result <- filter_categorize(samples,
                            sample_condition = 'AGE',
                            new_label='AGE_GROUP',
                            bin_breaks=c(0,55,75,100),
                            bin_labels=c('Young','Adult','Elderly'))
result$sam_table
result$plot.unbinned
result$plot.binned
```
<span id="page-16-0"></span>filter\_summary\_bar\_density

#### Description

Data visualization by bar plot / density plot

## Usage

```
filter_summary_bar_density(
  MAE,
  samples_discard = NULL,
  filter_type,
  sample_condition
\lambda
```
#### Arguments

MAE A multi-assay experiment object samples\_discard The list of samples to filter filter\_type Either 'By Microbes' or 'By Metadata' sample\_condition Which condition to check e.g. 'SEX'

## Value

A plotly object

#### Examples

```
data_dir = system.file('extdata/MAE.rds', package = 'animalcules')
toy_data <- readRDS(data_dir)
result <- filter_summary_bar_density(toy_data,
                                 samples_discard = c('subject_2', 'subject_4'),
                                 filter_type = 'By Metadata',
                                 sample_condition = 'SEX')
```
result

filter\_summary\_pie\_box

*Data visualization by pie chart / box plot*

#### Description

Data visualization by pie chart / box plot

#### Usage

```
filter_summary_pie_box(
  MAE,
  samples_discard = NULL,
  filter_type,
  sample_condition
\lambda
```
## Arguments

MAE A multi-assay experiment object samples\_discard The list of samples to filter filter\_type Either 'By Microbes' or 'By Metadata' sample\_condition Which condition to check e.g. 'SEX'

## Value

A plotly object

## Examples

```
data_dir = system.file('extdata/MAE.rds', package = 'animalcules')
toy_data <- readRDS(data_dir)
result <- filter_summary_pie_box(toy_data,
                                 samples_discard = c('subject_2', 'subject_4'),
                                 filter_type = 'By Microbes',
                                 sample_condition = 'SEX')
```
result

find\_biomarker *Identify biomarkers*

#### Description

Identify biomarkers

## Usage

```
find_biomarker(
  MAE,
  tax_level,
  input_select_target_biomarker,
  nfolds = 3,
  nrepeats = 3,
  seed = 99,
  percent_top_biomarker = 0.2,
  model_name = c("logistic regression", "random forest")
)
```
<span id="page-17-0"></span>

## <span id="page-18-0"></span>find\_taxonomy 19

#### Arguments

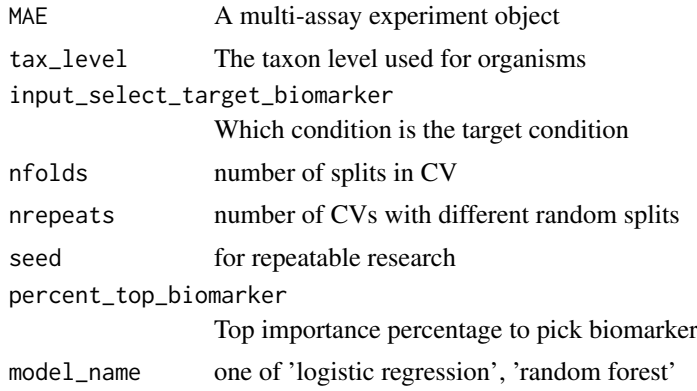

## Value

A list

## Examples

```
data_dir = system.file('extdata/MAE.rds', package = 'animalcules')
toy_data <- readRDS(data_dir)
p <- find_biomarker(toy_data,
                    tax_level='genus',
                    input_select_target_biomarker=c('DISEASE'),
                    nfolds = 3,
                    nrepeats = 3,
                    seed = 99,
                    percent_top_biomarker = 0.2,
                    model_name = 'logistic regression')
p
```
find\_taxonomy *Find the taxonomy for unlimited tids*

## Description

Find the taxonomy for unlimited tids

## Usage

find\_taxonomy(tids)

## Arguments

tids Given taxonomy ids

## Value

A list of taxon levels with information

#### Examples

taxonLevels <- find\_taxonomy(tids=1200)

find\_taxonomy\_300 *Find the taxonomy for maximum 300 tids*

## Description

Find the taxonomy for maximum 300 tids

## Usage

find\_taxonomy\_300(tids)

## Arguments

tids Given taxonomy ids

#### Value

taxondata Data with the taxonomy information

## Examples

taxonLevels <- find\_taxonomy\_300(tids=1200)

find\_taxon\_mat *Find the Taxonomy Information Matrix*

## Description

Find the Taxonomy Information Matrix

## Usage

```
find_taxon_mat(names, taxonLevels)
```
## Arguments

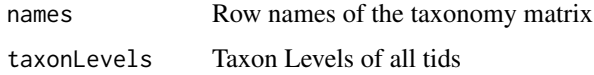

## Value

taxmat Taxonomy Information Matrix

<span id="page-19-0"></span>

## <span id="page-20-0"></span>gini\_simpson 21

## Examples

```
ids <- c("ti|54005", "ti|73001", "ti|573", "ti|228277", "ti|53458")
tids <- c("54005", "73001", "573", "228277", "53458")
taxonLevels <- find_taxonomy(tids)
tax_table <- find_taxon_mat(ids, taxonLevels)
```
gini\_simpson *Get alpha diversity using gini*

#### Description

Get alpha diversity using gini

#### Usage

gini\_simpson(x)

#### Arguments

x A list of counts

#### Value

A single value

## Examples

gini\_simpson(seq\_len(10))

grep\_tid *Greps the tid from the given identifier string*

## Description

Greps the tid from the given identifier string

## Usage

grep\_tid(id)

#### Arguments

id Given identifier string

#### Value

tid string

## Examples

grep\_tid("ti|700015|org|Coriobacterium\_glomerans\_PW2")

<span id="page-21-0"></span>

Get alpha diversity using inverse simpson

## Usage

```
inverse_simpson(x)
```
## Arguments

x A list of counts

## Value

A single value

## Examples

inverse\_simpson(seq\_len(10))

is\_categorical *Check if object is categorical*

## Description

Check if object is categorical

## Usage

```
is_categorical(v)
```
## Arguments

v A single value

## Value

Boolean

## Examples

nums  $<-2$ is\_categorical(nums)

<span id="page-22-0"></span>

check if integer(0)

## Usage

is\_integer0(x)

## Arguments

x A single value

## Value

Boolean

## Examples

nums  $<-2$ is\_integer0(nums)

is\_integer1 *check if integer(1)*

## Description

check if integer(1)

## Usage

is\_integer1(x)

## Arguments

x A single value

## Value

Boolean

## Examples

nums  $<-2$ is\_integer1(nums) <span id="page-23-0"></span>mae\_pick\_organisms *Modify organisms of multi-assay experiment object*

## Description

Modify organisms of multi-assay experiment object

#### Usage

```
mae_pick_organisms(MAE, isolate_organisms = NULL, discard_organisms = NULL)
```
#### Arguments

MAE A multi-assay experiment object isolate\_organisms Isolate specific organisms e.g. ti|001, ti|002 discard\_organisms Discard specific organisms e.g. til001, til002

#### Value

A multi-assay experiment object

## Examples

```
data_dir = system.file('extdata/MAE.rds', package = 'animalcules')
toy_data <- readRDS(data_dir)
subset <- mae_pick_organisms(toy_data,
isolate_organisms=c('ti|001', 'ti|002'))
```
mae\_pick\_samples *Modify samples of multi-assay experiment object*

## Description

Modify samples of multi-assay experiment object

#### Usage

```
mae_pick_samples(MAE, isolate_samples = NULL, discard_samples = NULL)
```
## Arguments

```
MAE A multi-assay experiment object
isolate_samples
                Isolate specific samples e.g. c('SAM_01', 'SAM_02')
discard_samples
                Discard specific samples e.g. c('SAM_01', 'SAM_02')
```
#### <span id="page-24-0"></span>pct2str 25

## Value

A multi-assay experiment object

## Examples

```
data_dir = system.file('extdata/MAE.rds', package = 'animalcules')
toy_data <- readRDS(data_dir)
subset <- mae_pick_samples(toy_data,
isolate_samples=c('subject_9',
'subject_14'))
```
pct2str *Converts decimal percentage to string with specified digits*

## Description

Converts decimal percentage to string with specified digits

## Usage

pct2str(v, digits = 2)

## Arguments

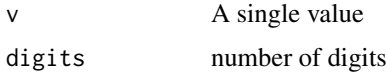

## Value

Boolean

## Examples

nums  $<-$  0.23 pct2str(nums)

percent *Format decimals to percentages*

## Description

Format decimals to percentages

## Usage

 $percent(x, digits = 2, format = "f")$ 

## Arguments

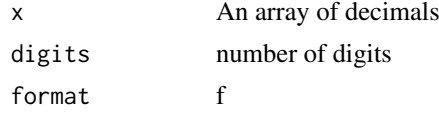

## Value

An array of formatted strings

## Examples

```
nums <- c(0.42, 0.15, 0.4, 0.563, 0.2)
percent(nums)
```
read\_pathoscope\_data *Reads the data from PathoScope reports and returns a list of final guess relative abundance and count data*

## Description

Reads the data from PathoScope reports and returns a list of final guess relative abundance and count data

#### Usage

```
read_pathoscope_data(
  input\_dir = "."pathoreport_file_suffix = "-sam-report.tsv",
  use.input.files = FALSE,
  input.files.path.vec = NULL,
  input.files.name.vec = NULL
\lambda
```
## Arguments

```
input_dir Directory where the tsv files from PathoScope are located
pathoreport_file_suffix
                 PathoScope report files suffix
use.input.files
                 whether input dir to pathoscope files or directly pathoscope files
input.files.path.vec
                 vector of pathoscope file paths
input.files.name.vec
                 vector of pathoscope file names
```
## Value

List of final guess relative abundance and count data

<span id="page-25-0"></span>

<span id="page-26-0"></span>

Plot bar plots of sample and group level relative abundance

## Usage

```
relabu_barplot(
  MAE,
  tax_level,
  order_organisms = c(),
  sort_by = c("nosort", "conditions", "organisms", "alphabetically"),
  group_samples = FALSE,
  group_conditions = "ALL",
  sample_conditions = c(),
  isolate_samples = c(),
  discard_samples = c(),
  show_legend = TRUE
)
```
## Arguments

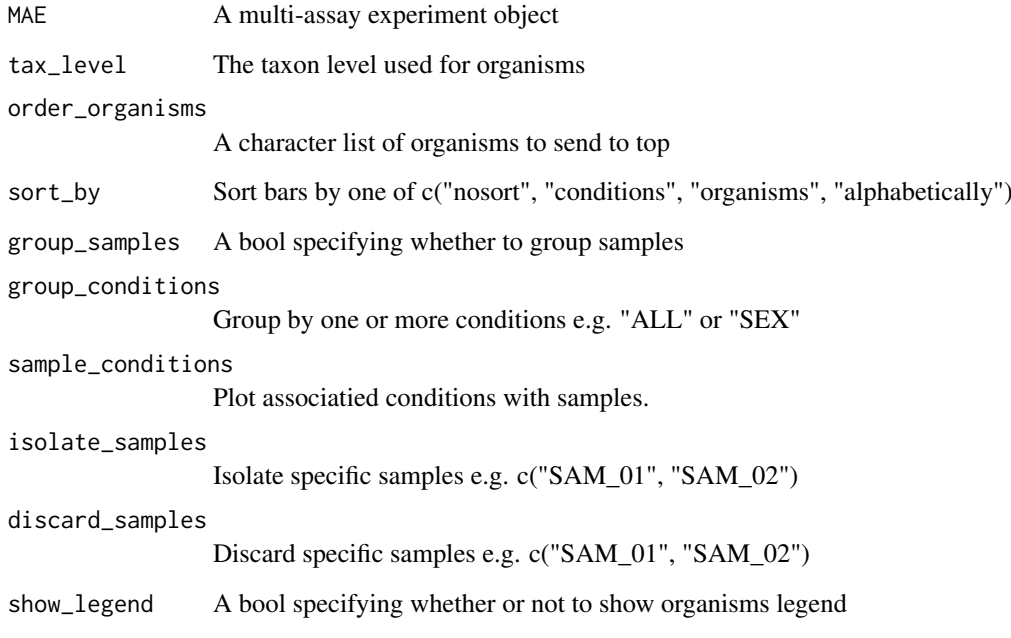

## Value

A plotly object

#### Examples

```
data_dir = system.file("extdata/MAE.rds", package = "animalcules")
toy_data <- readRDS(data_dir)
p <- relabu_barplot(toy_data,
                    tax_level="family",
                    order_organisms=c('Retroviridae'),
                    sort_by="organisms",
                    sample_conditions=c('SEX', 'AGE'),
                    show_legend=TRUE)
p
```
relabu\_boxplot *Plot boxplots comparing different organism prevalence across conditions*

## Description

Plot boxplots comparing different organism prevalence across conditions

## Usage

```
relabu_boxplot(
  MAE,
  tax_level,
  condition,
  organisms = c(),
  datatype = c("counts", "relative abundance", "logcpm")
)
```
## Arguments

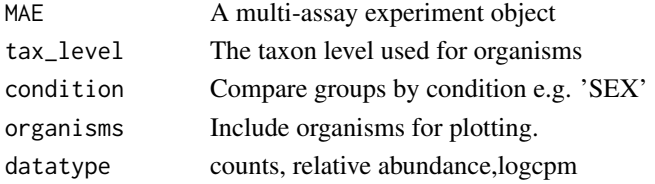

#### Value

A plotly object

## Examples

```
data_dir = system.file('extdata/MAE.rds', package = 'animalcules')
toy_data <- readRDS(data_dir)
p <- relabu_boxplot(toy_data,
                    tax_level='genus',
                    organisms=c('Escherichia', 'Actinomyces'),
                    condition='SEX',
                    datatype='logcpm')
```
p

<span id="page-27-0"></span>

<span id="page-28-0"></span>

Plot heatmap of sample level counts in logcpm

## Usage

```
relabu_heatmap(
  MAE,
  tax_level,
  sort_by = c("nosort", "conditions", "organisms", "alphabetically"),
  sample\_conditions = c(),
  isolate_{organisms} = c(),
  isolate_samples = c(),
  discard_samples = c(),
  log_ccpm = TRUE
\lambda
```
## Arguments

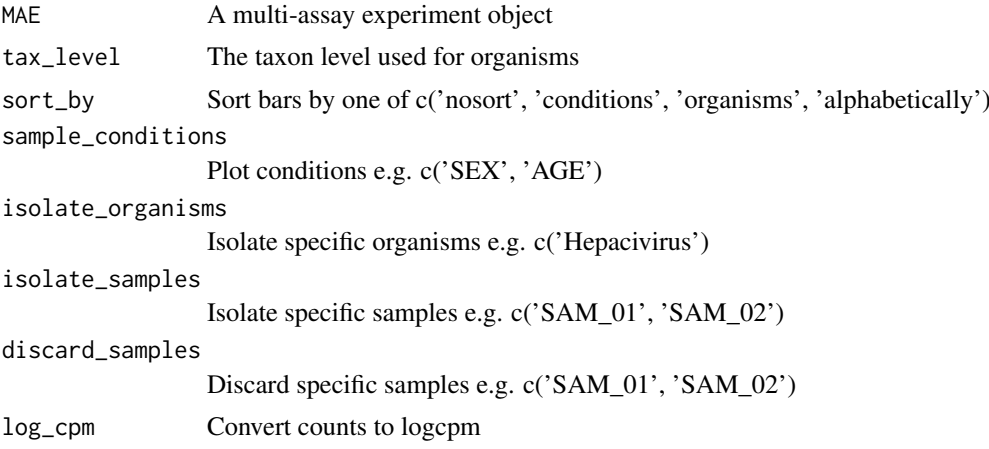

#### Value

A plotly object

```
data_dir = system.file('extdata/MAE.rds', package = 'animalcules')
toy_data <- readRDS(data_dir)
p <- relabu_heatmap(toy_data,
                   tax_level='genus',
                   sort_by='conditions',
                   sample_conditions=c('SEX', 'AGE'))
```
<span id="page-29-0"></span>run\_animalcules *Run animalcules shiny app*

#### Description

Run animalcules shiny app

## Usage

run\_animalcules(dev = FALSE)

## Arguments

dev Run the applicaiton in developer mode

#### Value

The shiny app will open

## Examples

## Not run: run\_animalcules()

## End(Not run)

## shannon *Get alpha diversity using shannon*

## Description

Get alpha diversity using shannon

## Usage

shannon(x)

## Arguments

x A list of counts

## Value

A single value

## Examples

shannon(seq\_len(10))

<span id="page-30-0"></span>simpson\_index *Get alpha diversity using simpson*

#### Description

Get alpha diversity using simpson

#### Usage

simpson\_index(x)

## Arguments

x A list of counts

## Value

A single value

#### Examples

simpson\_index(seq\_len(10))

upsample\_counts *Upsample a counts table to a higher taxon level*

#### Description

Upsample a counts table to a higher taxon level

## Usage

upsample\_counts(counts\_table, tax\_table, higher\_level)

## Arguments

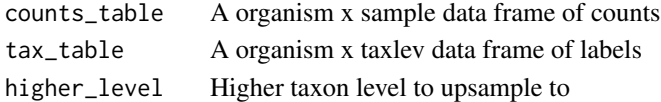

#### Value

A organism x sample data frame of counts

```
toy_data <- readRDS(system.file("extdata/toy_data.rds", package = "animalcules"))
tax_table <- toy_data$tax_table
sam_table <- toy_data$sam_table
counts_table <- toy_data$counts_table
counts_table <- upsample_counts(counts_table, tax_table, "phylum")
```
<span id="page-31-0"></span>write\_to\_biom *Output biom*

## Description

Output biom

# Usage

write\_to\_biom(MAE, path\_to\_output)

# Arguments

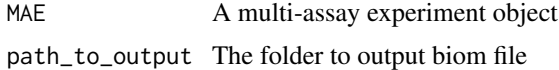

## Value

A message

# <span id="page-32-0"></span>Index

alpha\_div\_boxplot, [3](#page-2-0) alpha\_div\_test, [3](#page-2-0) counts\_to\_logcpm, [4](#page-3-0) counts\_to\_relabu, [5](#page-4-0) df\_char\_to\_factor, [5](#page-4-0) differential\_abundance, [6](#page-5-0) dimred\_pca, [7](#page-6-0) dimred\_pcoa, [8](#page-7-0) dimred\_tsne, [9](#page-8-0) dimred\_umap, [10](#page-9-0) diversities, [11](#page-10-0) diversities\_help, [11](#page-10-0) diversity\_beta\_boxplot, [12](#page-11-0) diversity\_beta\_heatmap, [13](#page-12-0) diversity\_beta\_test, [14](#page-13-0) do\_alpha\_div\_test, [15](#page-14-0) filter\_categorize, [16](#page-15-0) filter\_summary\_bar\_density, [17](#page-16-0) filter\_summary\_pie\_box, [17](#page-16-0) find\_biomarker, [18](#page-17-0) find\_taxon\_mat, [20](#page-19-0) find\_taxonomy, [19](#page-18-0) find\_taxonomy\_300, [20](#page-19-0) gini\_simpson, [21](#page-20-0) grep\_tid, [21](#page-20-0) inverse\_simpson, [22](#page-21-0) is\_categorical, [22](#page-21-0) is\_integer0, [23](#page-22-0) is\_integer1, [23](#page-22-0) mae\_pick\_organisms, [24](#page-23-0) mae\_pick\_samples, [24](#page-23-0) pct2str, [25](#page-24-0) percent, [25](#page-24-0) read\_pathoscope\_data, [26](#page-25-0) relabu\_barplot, [27](#page-26-0) relabu\_boxplot, [28](#page-27-0) relabu\_heatmap, [29](#page-28-0)

run\_animalcules, [30](#page-29-0)

shannon, [30](#page-29-0) simpson\_index, [31](#page-30-0)

upsample\_counts, [31](#page-30-0)

write\_to\_biom, [32](#page-31-0)